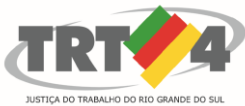

TRIBUNAL REGIONAL DO TRABALHO DA 4ª REGIÃO ASSESSORIA DE GESTÃO ESTRATÉGICA, DADOS ESTATÍSTICOS E APOIO ÀS AÇÕES INSTITUCIONAIS

# **ATA DE REUNIÃO**

## **1. IDENTIFICAÇÃO**

## Projeto: **Implantação do SIGEP**

Data: 07 de maio de 2018

Local: Sala de reuniões da DG

Horário: das 16h às 18h15min

#### **2. PARTICIPANTES**

Tatiana Krause – Diretoria-Geral

Rubilar Jardim – Secretaria de Tecnologia da Informação e Comunicações

Marcelo Zambiasi – Secretaria de Tecnologia da Informação e Comunicações

Michel Barreto – Secretaria de Tecnologia da Informação e Comunicações

André Marinho – Secretaria de Orçamento e Finanças

Eder Giovane Scherer Oliveira – Secretaria de Orçamento e Finanças

Flamarion Korkiewicz de Lima – Secretaria de Orçamento e Finanças

Adeli Warken - Secretaria de Orçamento e Finanças

Gisele Santos Sena – Secretaria de Gestão de Pessoas

Cristina Schmidt – Secretaria de Gestão de Pessoas

Carolina da Silva Ferreira – Assessoria de Gestão Estratégica

#### **3. OBJETIVOS**

Monitorar as pendências do projeto.

#### **4. PAUTA**

**Assuntos tratados e deliberações:**

**1. Validação da ata do dia 30 de abril:** validada com alterações.

#### **2. Situação das pendências com vencimento até 07/5:**

*P1 Instalar SIGEP em base de produção*

Tarefa cumprida em 02/05.

*P2 Completar numeração dos itens listados na planilha de erros de migração conforme prioridade, sendo o mais relevante aquele que receber o número 10 (a numeração será em dezenas: 10, 20, 30, ...)* 

Pendente. Não houve tempo para completar. Fica até 11/05.

*P3 Colocar em modo de produção o módulo de Capacitação, no qual foram corrigidos os erros associados aos itens 1, 17 e 18 da planilha SIGEP* 

Tarefa cumprida.

Rubilar: Escola homologou itens e Beatriz incluiu outros itens. Tati não recebeu a informação. Rubilar informou que a EJ foi esclarecida sobre uso de planilha única.

*P4 Verificar com Escola Judicial e Coordenadoria de Saúde se possuem pendências a cadastrar na planilha*

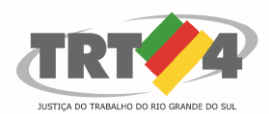

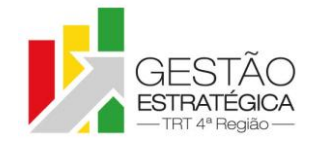

TRIBUNAL REGIONAL DO TRABALHO DA 4ª REGIÃO

ASSESSORIA DE GESTÃO ESTRATÉGICA, DADOS ESTATÍSTICOS E APOIO ÀS AÇÕES INSTITUCIONAIS Tati informou que as Unidades foram avisadas, mas que não há itens cadastrados por aquelas unidades.

*P5 Enviar e-mail para a Escola Judicial/ Capacitação explicando procedimento em relação aos lançamentos de AQ/AT*

Tarefa cumprida em 07/05.

*P6 Contatar Roberto, do TRT20, para que reforce a necessidade de correção do cálculo do IR pelo FolhaWEb.*

Tarefa cumprida. Desdobrou pendência "verificar teste de correção de cálculo do IR solicitado ao TRT20" - 28/05

*P7 Contatar Leandro para solicitar que abra redmines referentes aos 15 itens necessários para colocar o FolhaWeb em produção*

Cristina: informações do Rômulo TRT2 – demandas da folha estão suspensa em razão de outras demandas (auto atendimento, AQ e férias). Vai verificar o que estava priorizado e deve entregar demandas em três "pacotes". Marinho: levantou dúvida sobre ter sido aberto o *redmine*. Solicitou a Leandro verificar se fora aberto e vai mandar por mail.

*P8 Testar alternativa de solução para gerar efeito financeiro sem registro de histórico no SGRH. (escolher, da planilha "sem FC/CJ – SGRH", 3 inativos e 3 instituidores de pensão)*

Zambiasi: testou solução e não é preciso "desaposentar" a pessoa para designação da função e registro. Cristina: questionou se não é viável cadastrar a informação no Rh. Há problema com 274 registros (pessoas). Prefere fazer carregamento por planilha. Tatiana: melhor opção seria carregar a informação com histórico. **Definição**: haverá histórico com planilha.

*P9 Validar correções feitas pela SETIC no cadastro dos pensionistas falecidos que estão com pensão com data em aberto*

Gisele: foi feita conferência e encontrados erros – tipo de pensão está diferente (ex.: Amélia). Montando tabela com as informações. Zambi: lembra de já ter havido tabela desse tipo e que entende ser mais fácil corrigir na migração.

*P10 Instalar a nova versão do FolhaWeb em base de homologação*

Tarefa cumprida.

*P11 Retirar os PJs da planilha das funções incorporadas na aposentadoria*

Tarefa cumprida.

*P12 Conversar com Farias sobre encaminhamento a ser dado em relação à necessidade de (29) licenças de excel para os computadores que utilizam o SIGEP*

Tarefa cumprida.

Tati: não está convencida que o encaminhamento da compra seja oportuno. Rubilar: verificou que há comando que possibilita copiar informações (e não exportar para excell). Entende que as áreas de negócio deveriam indicar onde há dependência de excell para extrair informações.

*P13 A partir das prioridades definidas por área de negócio na planilha de erros de migração, definir as prioridades globais do projeto*

É preciso que as áreas acessem a planilha e complementem registos. Rubilar vai complementar informações de "status" na planilha.

*P14 Validar as informações do campo "tipo de unidade" na planilha "Unidade administrativas- Tipo unidade", que será utilizada pela Nora no e-gestão*

Carolina exibiu conceitos relacionados à validação (registro agregado em planilha na pasta original). Cristina esclareceu que a área é informada quando as unidades são cadastradas. Houve debates a respeito da ausência de glossário. Setic vai complementar informações e AGE validará os itens.

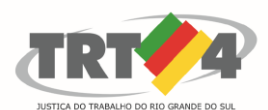

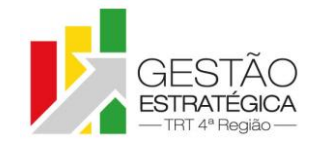

TRIBUNAL REGIONAL DO TRABALHO DA 4ª REGIÃO

ASSESSORIA DE GESTÃO ESTRATÉGICA, DADOS ESTATÍSTICOS E APOIO ÀS AÇÕES INSTITUCIONAIS *P15 Rodar novo script referente aos aposentados e pensionistas sem registro da Portaria de* 

*afastamento.*

Cristina: foi concluído o item *P24 - Corrigir o problema de aposentados e pensionistas sem registro da Portaria de afastamento.* Necessita da carga dessa informação.

*P16 Verificar quais das tabelas da planilha "Relação de Tabelas do SIGEP (por Módulo)" atendem ao e-Social.* 

Cristina: permanece pendente no e-social. Vai solicitar para GUTA

*P17 Encaminhar solicitação ao Comitê Gestor Nacional acerca da possibilidade de utilizar software livre em substituição ao Office*

*Ver P12*

*P18 Fazer ajustes nos textos gerados pelo Módulo de Designações*

Tarefa cumprida (Carine, SEAMA).

*P19 Criar novas views para os sistemas que buscam dados no sistema RH, a fim de viabilizar futura integração com o SIGEP* 

Rubilar: comentou que não é possível "replicar" as soluções no SIGEP. Informou que a SETIC recebeu na sexta-feira demanda urgente a respeito do adicional de qualificação.

*P20 Fazer ajustes para que os relatórios de pessoal sejam gerados com dados do SIGEP*

#### **3. Outros Assuntos**

Demanda da SETIC para atender o Adicional de qualificação por ações de treinamento: Rubilar vai provocar reunião com os envolvidos para tratar das necessidades e então informar ao grupo o impacto no andamento do projeto.

## **4. Conclusão e encaminhamentos:**

A próxima reunião será no dia 14/05/2018, às 16h, na sala de reuniões da Diretoria-Geral. Serão convidados representantes da SETIC, SECOF e SEGESP.

#### **5. PENDÊNCIAS/ ENCAMINHAMENTOS**

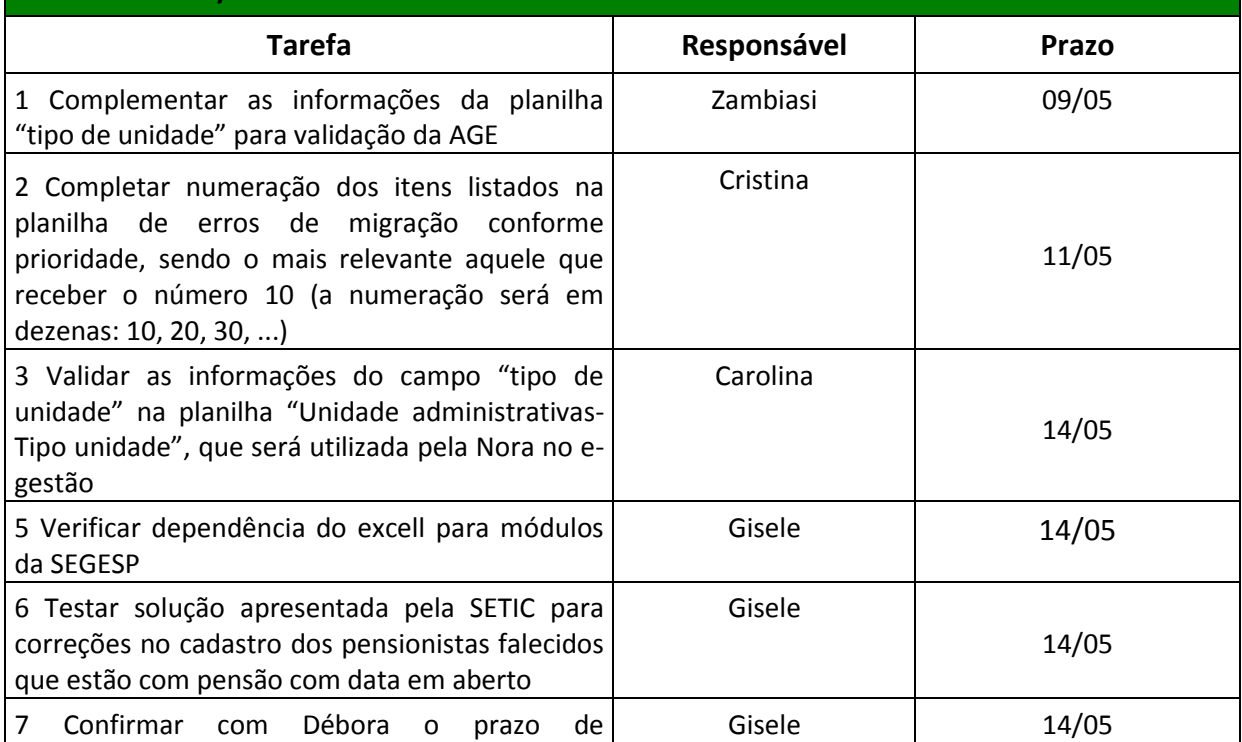

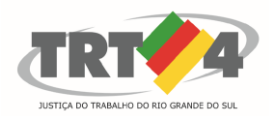

**RATÉGICA FSTF** Região

TRIBUNAL REGIONAL DO TRABALHO DA 4ª REGIÃO

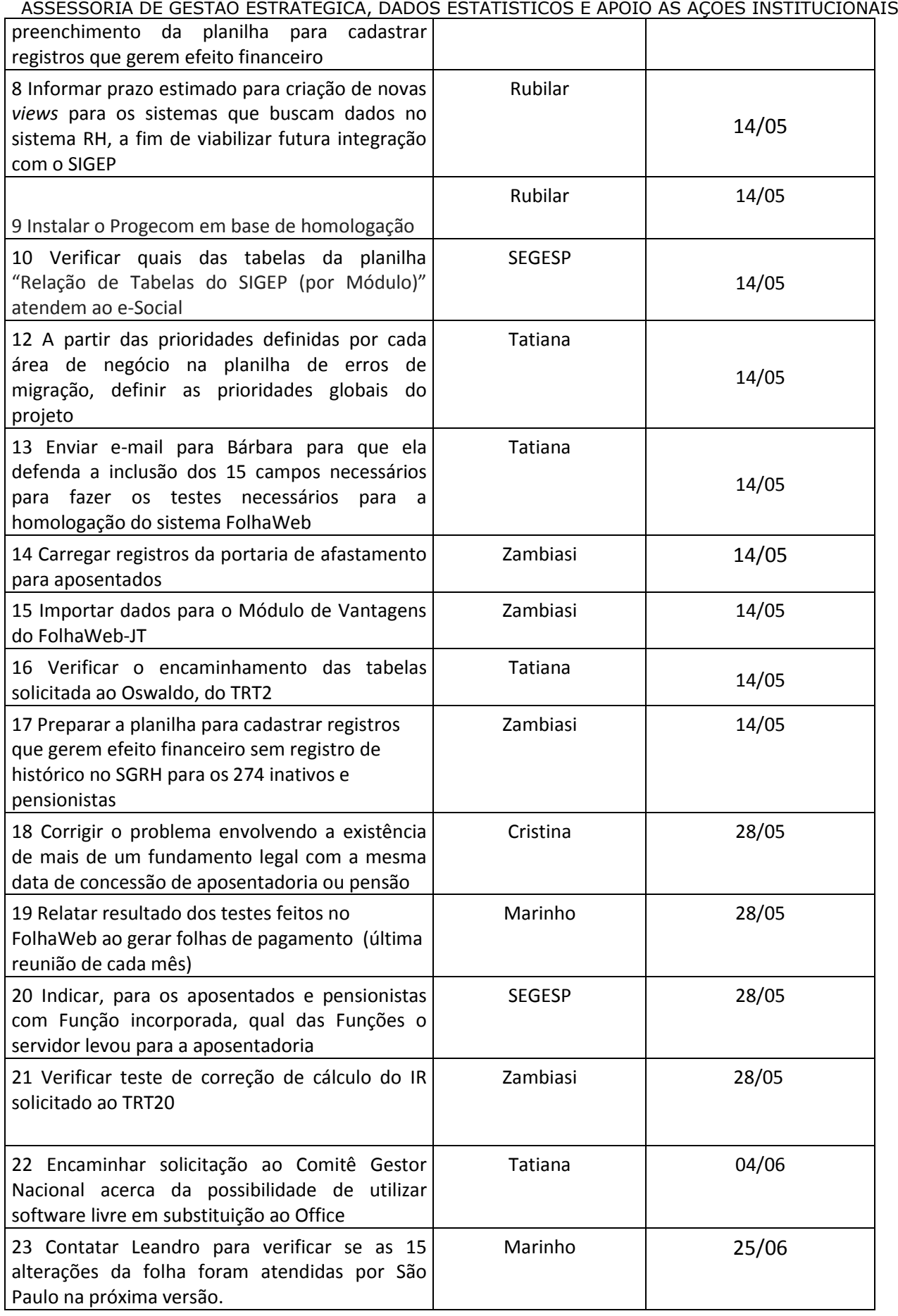

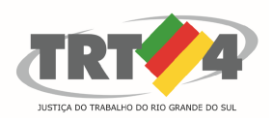

ESTÃO<br>RATÉGICA **ESTI** Região

TRIBUNAL REGIONAL DO TRABALHO DA 4ª REGIÃO

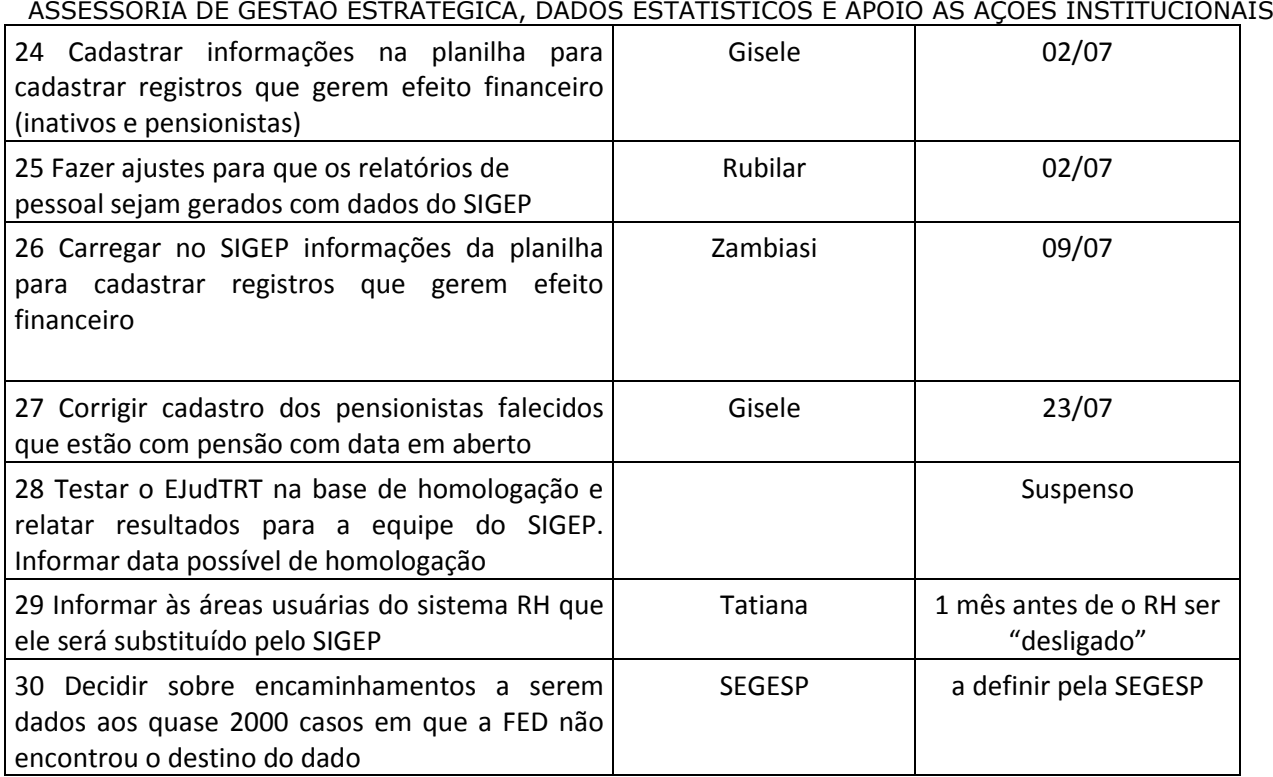